# Package 'multigraphr'

September 16, 2021

Title Probability Models and Statistical Analysis of Random Multigraphs

Version 0.1.0

Description Methods and models for analysing multigraphs as intro-duced by Shafie (2015) [<doi:10.21307/joss-2019-011>](https://doi.org/10.21307/joss-2019-011), including methods to study local and global properties  $\langle \text{doi:10.1080/0022250X}.2016.1219732 \rangle$  and goodness of fit tests.

**Depends**  $R (= 3.2.0)$ 

URL <https://github.com/termehs/multigraphr>

BugReports <https://github.com/termehs/multigraphr/issues> License MIT + file LICENSE Encoding UTF-8 RoxygenNote 7.1.2 **Suggests** rmarkdown, knitr, test that  $(>= 3.0.0)$ VignetteBuilder knitr Config/testthat/edition 3 NeedsCompilation no Author Termeh Shafie [aut, cre] Maintainer Termeh Shafie <termeh.shafie@manchester.ac.uk> Repository CRAN Date/Publication 2021-09-16 18:50:02 UTC

# R topics documented:

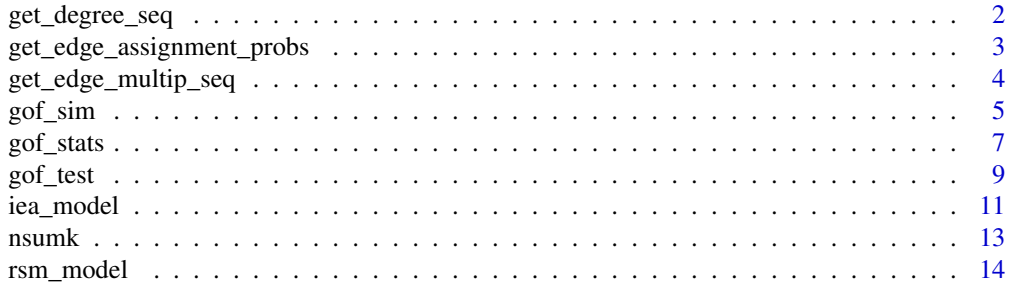

#### <span id="page-1-0"></span>**Index** and the contract of the contract of the contract of the contract of the contract of the contract of the contract of the contract of the contract of the contract of the contract of the contract of the contract of th

<span id="page-1-1"></span>get\_degree\_seq *Degree sequence of a multigraph*

# Description

Finds the degree sequence of the adjacency matrix of an observed graph or multigraph

# Usage

get\_degree\_seq(adj, type = "multigraph")

# Arguments

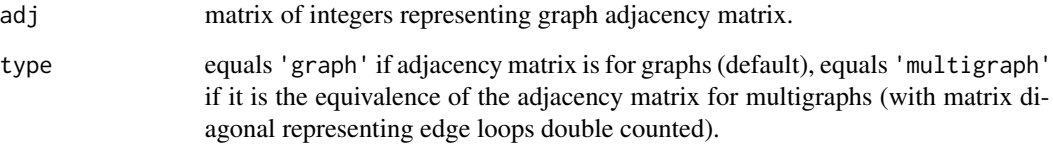

# Details

Gives the degree sequence of the adjacency matrix of an observed graph or multigraph. Note that the matrix diagonal should be even if the matrix represents a multigraph.

# Value

Vector of integers representing the degree sequence of a (multi)graph.

# Author(s)

Termeh Shafie

# References

Shafie, T. (2015). A Multigraph Approach to Social Network Analysis. *Journal of Social Structure*, 16.

Shafie, T. (2016). Analyzing Local and Global Properties of Multigraphs. *The Journal of Mathematical Sociology*, 40(4), 239-264.

# <span id="page-2-0"></span>Examples

```
# Adjacency matrix for undirected network with 3 nodes
A \leftarrow \text{matrix}(c(0, 1, 2,1, 2, 1,
                2, 1, 2), nrow=3, ncol=3)
# If A represents a graph
get_degree_seq(adj = A, type = 'graph')
# If A represents a multigraph
get_degree_seq(adj = A, type = 'multigraph')
```

```
get_edge_assignment_probs
```
*Edge assignment probabilities under IEA model given fixed degrees*

# Description

Calculates the edge assignment probabilities given specified degree sequence under the two ways in which the RSM model can be approximated by the IEA model:

- the IEAS (independent edge assignment of stubs) model,

- the ISA (independent stub assignment) model.

# Usage

get\_edge\_assignment\_probs(m, deg.seq, model)

#### **Arguments**

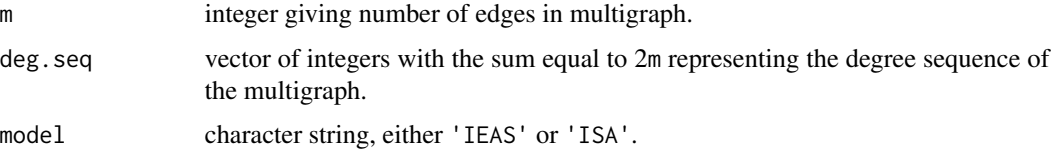

# Details

The IEAS and ISA edge assignment probabilities to possible vertex pairs are calculated given a fixed degree sequence deq.seq under the IEAS model, and deg.seq/2m under the ISA model.

Number of possible vertex pair sites (and thus the length of the edge assignment sequence) is given by  $(n + 1)n/2$  where *n* is number of vertices.

# Value

A numeric vector representing the edge assignment probabilities to all possible vertex pair sites. The number of vertex pair sites is given by  $n(n + 1)/2$ .

# <span id="page-3-0"></span>Author(s)

Termeh Shafie

#### References

Shafie, T. (2015). A Multigraph Approach to Social Network Analysis. *Journal of Social Structure*, 16.

Shafie, T. (2016). Analyzing Local and Global Properties of Multigraphs. *The Journal of Mathematical Sociology*, 40(4), 239-264.

# See Also

[get\\_degree\\_seq](#page-1-1), [iea\\_model](#page-10-1)

# Examples

```
# Under the IEAS model with 10 possible vertex pair sites (4 vertices)
get\_edge\_assignment\_probs(m = 8, deg.seq = c(4,4,4,4), model = 'IEAS')
```

```
# Under the ISA model with 21 possible vertex pair sites (6 vertices)
get\_edge_ensure{probs(m = 10, deg.seq = c(8, 4, 2, 2, 2, 2), model = 'ISA')
```
<span id="page-3-1"></span>get\_edge\_multip\_seq *Edge multiplicity sequences of multigraphs given fixed degrees*

# Description

Given a degree sequence, this function finds all unique multigraphs represented by their edge multiplicity sequences.

#### Usage

```
get_edge_multip_seq(deg.seq)
```
# Arguments

deg.seq vector of integers with the sum equal to 2m representing the degree sequence of the multigraph.

# Details

Multigraphs are represented by their edge multiplicity sequence  $M$  with elements  $M(i,j)$ , denoting edge multiplicity at possible vertex pair sites *(i,j)* ordered according to  $(1,1)$  <  $(1,2)$  <…<  $(1,n)$  <  $(2,2)$  <  $(2,3)$  <…<  $(n,n)$ , where *n* is number of nodes.

Only practical for small multigraphs.

#### <span id="page-4-0"></span> $g$ of\_sim  $\sim$  5

# Value

All unique edge multiplicity sequences as rows in a data frame. Each row in the data frame represents a unique multigraph given the degree sequence.

# Author(s)

Termeh Shafie

# References

Shafie, T. (2015). A Multigraph Approach to Social Network Analysis. *Journal of Social Structure*, 16.

Shafie, T. (2016). Analyzing Local and Global Properties of Multigraphs. *The Journal of Mathematical Sociology*, 40(4), 239-264.

# See Also

[get\\_degree\\_seq](#page-1-1)

#### Examples

```
# Adjacency matrix for undirected network with 3 nodes
A \leftarrow \text{matrix}(c(0, 1, 2,1, 2, 1,
                 2, 1, 2), nrow=3, ncol=3)
deg <- get_degree_seq(A, 'multigraph')
get_edge_multip_seq(deg)
```
<span id="page-4-1"></span>gof\_sim *Goodness of fit test simulations for random multigraph models*

#### Description

Goodness of fits test simulations of specified multigraph models using Pearson (*S*) and information divergence (*A*) test statistics under the random stub matching (RSM) and the independent edge assignments (IEA) model, where the latter is either independent edge assignments of stubs (IEAS) or independent stub assignment (ISA).

These can be used to check the reliability of the tests by examining the exact probability distributions of the test statistics and their fit to their asymptotic chi^2-distributions. Only practical for small multigraphs as exact distributions are calculated.

# Usage

gof\_sim(m, model, deg.mod, hyp, deg.hyp)

# <span id="page-5-0"></span>Arguments

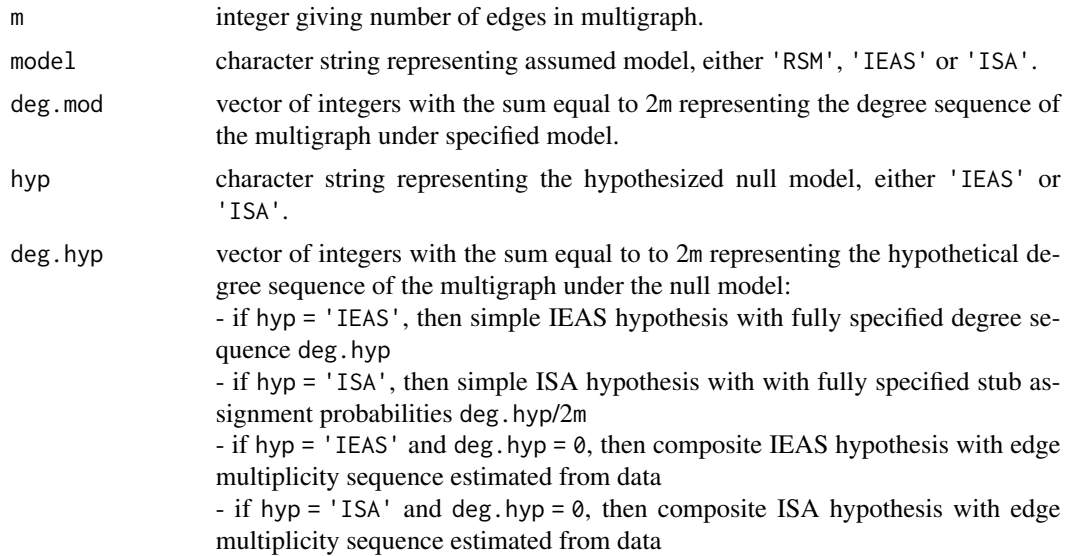

# Details

The tests are performed using goodness-of-fit measures between simulated edge multiplicity sequence of a multigraph according to an RSM or IEA model, and the expected multiplicity sequence according to a simple or composite IEA hypothesis.

Test statistics of Pearson type (*S*) and of information divergence (*A*) type are used and summary of tests given these two statistics are given as output. The adjusted statistics and chi^2-distributions are useful for better power calculations.

# Value

Output is generated from function [gof\\_stats](#page-6-1):

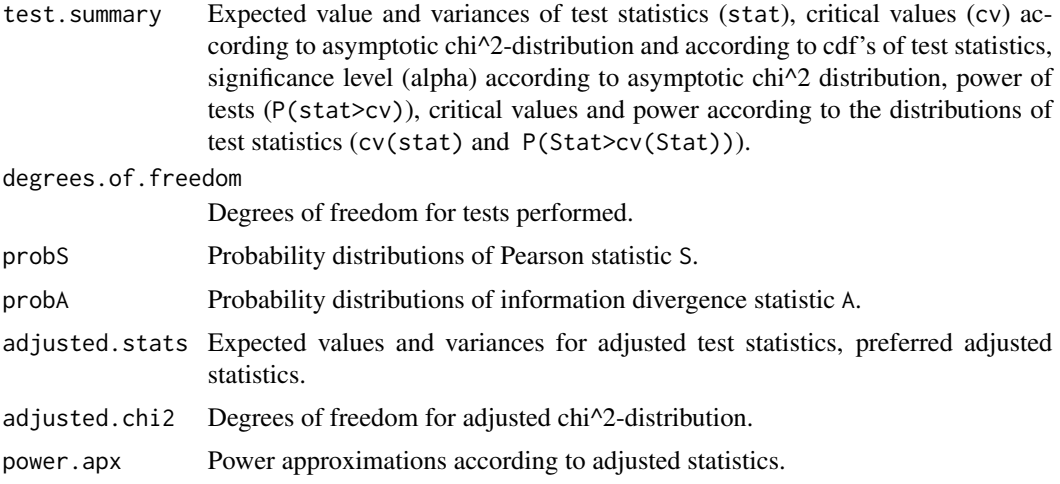

<span id="page-6-0"></span>gof\_stats  $\qquad \qquad$  7

# Author(s)

Termeh Shafie

# References

Shafie, T. (2015). A Multigraph Approach to Social Network Analysis. *Journal of Social Structure*, 16.

Shafie, T. (2016). Analyzing Local and Global Properties of Multigraphs. *The Journal of Mathematical Sociology*, 40(4), 239-264.

# See Also

[gof\\_stats](#page-6-1),[get\\_edge\\_assignment\\_probs](#page-2-1), [nsumk](#page-12-1),[rsm\\_model](#page-13-1)

# Examples

```
# Testing a simple IEAS hypothesis with degree sequence [6,6,6] against
# an IEAS model with degree sequence [14,2,2] on a multigraph with n = 3 nodes and m = 9 edges
deg.mod \leq -c(14, 2, 2)deg.hyp \leq -c(6, 6, 6)test1 <- gof_sim(9, 'IEAS', deg.mod, 'IEAS', deg.hyp)
# Non-null distributions (pdf's and cdf's) of test statistics S and A are given by
test1$probS
test1$probA
# Testing a simple ISA hypothesis with degree sequence [6,6,6] against
# an IEAS model with degree sequence [12,3,3] on a multigraph with n = 3 nodes and m = 9 edges
deg.mod \leq -c(12,3,3)deg.hyp \leq -c(6, 6, 6)test2 <- gof_sim(9, 'IEAS', deg.mod, 'ISA', deg.hyp)
# Testing a composite IEAS hypothesis against
# an RSM model with degree sequence [6,6,6,6] on a multigraph with n = 4 nodes and m = 20 edges.
deg.mod \leq -c(6, 6, 6, 6)test3 <- gof\_sim(12, 'RSM', deg.mod, 'IEAS', deg.hyp = 0)
```
<span id="page-6-1"></span>gof\_stats *Exact probability distributions and moments of goodness of fit statistics*

#### Description

Goodness of fit between two specified edge multiplicity sequences (e.g. observed vs. expected). Pearson (*S*) and information divergence (*A*) tests statistics are used and the exact distribution of these statistics, their asymptotic chi^2-distributions, and their first two central moments are calculated using this function. Only practical for small multigraphs.

# Usage

gof\_stats(m, dof, m.seq, prob.mg, Q.seq)

# Arguments

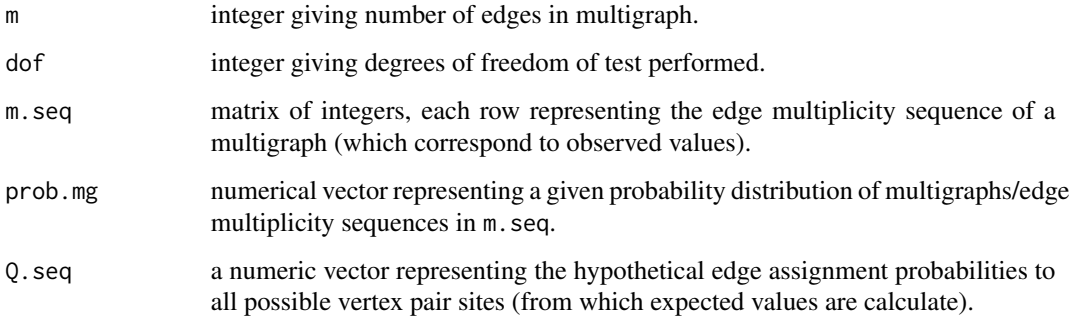

# Details

The tests are performed using goodness-of-fit measures between two edge multiplicity sequences (e.g. observed vs. expected).

Test statistics of Pearson type (*S*) and of information divergence (*A*) type are used and summary of tests given these two statistics are given as output. The adjusted statistics and chi^2-distributions are useful for better power calculations.

# Value

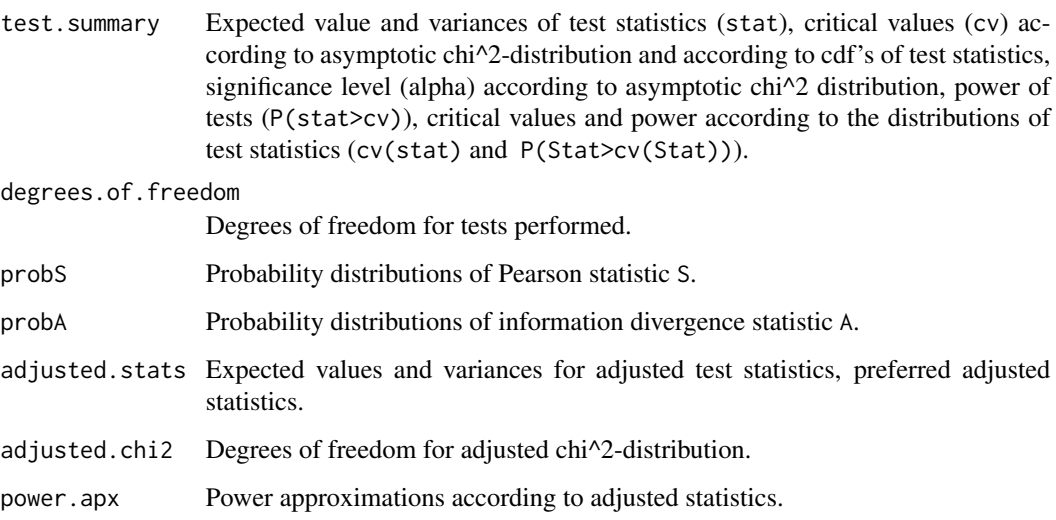

# Author(s)

Termeh Shafie

<span id="page-8-0"></span>gof\_test 9

# References

Shafie, T. (2015). A Multigraph Approach to Social Network Analysis. *Journal of Social Structure*, 16.

Shafie, T. (2016). Analyzing Local and Global Properties of Multigraphs. *The Journal of Mathematical Sociology*, 40(4), 239-264.

# See Also

[gof\\_sim](#page-4-1),[get\\_edge\\_assignment\\_probs](#page-2-1), [nsumk](#page-12-1)

# Examples

```
# Generate a set of edge multiplicity sequences (random multigraphs) and
# its probability distribution using rsm_model() with degree sequence [4,4,6,6]
rsm \le rsm_model(deg.seq = c(4,4,6,6))
mg <- as.matrix(rsm$m.seq)
mg.p <- rsm$prob.dists[, 1]
# Generate edge assignment probabilities from which the second set of
# edge multiplicity sequences is generated from using the iea_model()
deg.f <- (4*5)/2 - 1eap <- get_edge_assignment_probs(m = 10,
                   deg.seq = c(4, 4, 6, 6), model = 'IEAS')
# Perform the test
test \leq gof_stats(m = 10, dof = deg.f,
                   m.\text{seq} = mg, prob.mg = mg.p, eap)
```
gof\_test *Goodness of fit tests for random multigraph models*

# **Description**

Goodness of fit tests between an observed edge multiplicity sequence and an expected edge multiplicity sequence according to specified RSM or IEA hypotheses using Pearson (*S*) and information divergence (*A*) tests statistics.

#### Usage

gof\_test(adj, type, hyp, deg.hyp, dof)

# **Arguments**

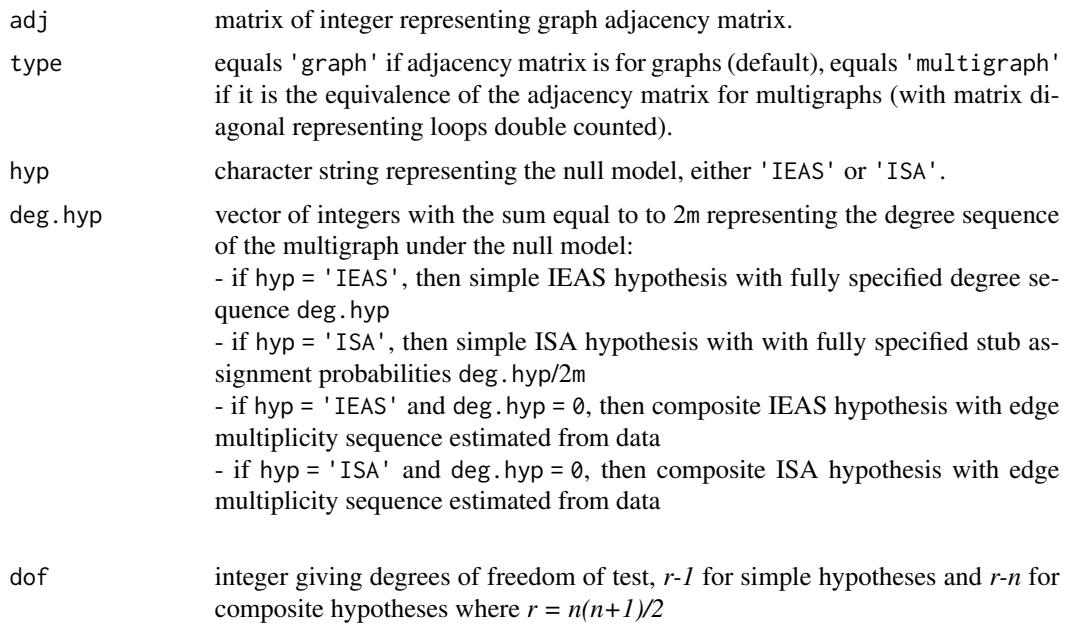

# Details

This function can be used to test whether there is a significant difference between observed multigraph and the expected multiplicity sequence according to a simple or composite IEA hypothesis.

Test statistics of Pearson (*S*) and of information divergence (*A*) type are used and test summary based on these two statistics are given as output.

*p*-values indicate whether we have sufficient evidence to reject the null that there is no significant difference between the observed and expected edge multiplicity sequence.

#### Value

summary Data frame including observed values of test statistics S and A, degrees of freedom for the asymptotic chi^2-distributions of tests statistics, and *p*-values for the tests performed.

# Author(s)

Termeh Shafie

# References

Shafie, T. (2015). A Multigraph Approach to Social Network Analysis. *Journal of Social Structure*, 16.

Shafie, T. (2016). Analyzing Local and Global Properties of Multigraphs. *The Journal of Mathematical Sociology*, 40(4), 239-264.

#### <span id="page-10-0"></span>iea\_model 11

# See Also

[get\\_degree\\_seq](#page-1-1),[get\\_edge\\_assignment\\_probs](#page-2-1), [gof\\_sim](#page-4-1) to check the reliability of your test

#### Examples

```
# Adjacency matrix of observed network (multigraph), n = 4 nodes , m = 15 edges
A \leq t(matrix(c( 0, 1, 0, 3,
                  0, 0, 1, 7,
                   0, 1, 0, 3,
                   3, 6, 3, 2), nrow= 4, ncol=4))
deg <- get_degree_seq(adj = A, type = 'multigraph')
# Testing a simple IEAS hypothesis with above degree sequence
gof_test(adj = A, type = 'multigraph', hyp = 'IEAS', deg.hyp = deg, dof = 9)# Testing a composite IEAS hypothesis
gof\_test(adj = A, type = 'multipraph', hyp = 'IEAS', deg.hyp = 0, dof = 6)
```
<span id="page-10-1"></span>iea\_model *Independent edge assignment model for multigraphs*

# Description

Summary of estimated statistics for analyzing global structure of random multigraphs under the independent edge assignment model given observed adjacency matrix.

Two versions of the IEA model are implemented, both of which can be used to approximate the RSM model:

1. independent edge assignment of stubs (IEAS) given an edge probability sequence

2. independent stub assignment (ISA) given a stub probability sequence

#### Usage

```
iea_model(
  adj,
  type = "multigraph",
 model = "IEAS",K = \emptyset,
  apx = FALSE,p.seq = NULL
)
```
#### Arguments

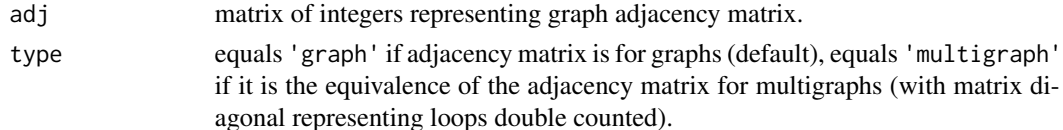

<span id="page-11-0"></span>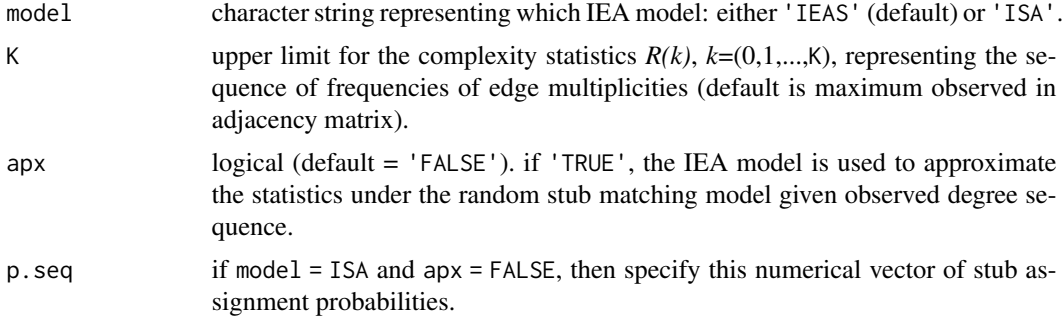

# Details

When using the IEAS model:

If the IEAS model is used as an approximation to the RSM model, then the edge assignment probabilities are estimated by using the observed degree sequence. Otherwise, the edge assignment probabilities are estimated by using the observed edge multiplicities (maximum likelihood estimates).

When using the ISA model:

If the ISA model is used as an approximation to the RSM model, then the stub assignment probabilities are estimated by using the observed degree sequence over *2m*. Otherwise, a sequence containing the stub assignment probabilities (for example based on prior belief) should be given as argument p.seq.

# Value

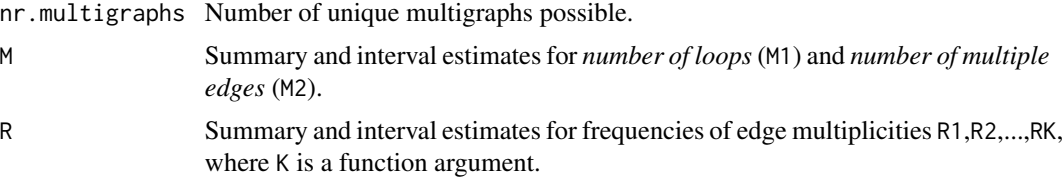

# Author(s)

Termeh Shafie

# References

Shafie, T. (2015). A Multigraph Approach to Social Network Analysis. *Journal of Social Structure*, 16.

Shafie, T. (2016). Analyzing Local and Global Properties of Multigraphs. *The Journal of Mathematical Sociology*, 40(4), 239-264.

# See Also

[get\\_degree\\_seq](#page-1-1), [get\\_edge\\_multip\\_seq](#page-3-1), [iea\\_model](#page-10-1)

#### <span id="page-12-0"></span>nsumk that the contract of the contract of the contract of the contract of the contract of the contract of the contract of the contract of the contract of the contract of the contract of the contract of the contract of the

# Examples

```
# Adjacency matrix of a small graph on 3 nodes
A \leftarrow matrix(c(1, 1, 0,
               1, 2, 2,
               0, 2, 0),
             nrow = 3, ncol = 3)
# When the IEAS model is used
iea_model(adj = A , type = 'graph', model = 'IEAS', K = 0, apx = FALSE)# When the IEAS model is used to approximate the RSM model
iea_model(adj = A, type = 'graph', model = 'IEAS', K = 0, apx = TRUE)
# When the ISA model is used to approximate the RSM model
iea_model(adj = A , type = 'graph', model = 'ISA', K = 0, apx = TRUE)# When the ISA model is used with a pre-specified stub assignment probabilities
iea_model(adj = A, type = 'graph', model = 'ISA', K = 0, apx = FALSE, p.seq = c(1/3, 1/3, 1/3))
```
<span id="page-12-1"></span>nsumk *Ordered* n*-tuples of non-negative integers summing to* k

#### Description

Finds ordered *n*-tuples of non-integers summing to *k*. Only practical for  $n < 15$ .

#### Usage

nsumk(n, k)

# Arguments

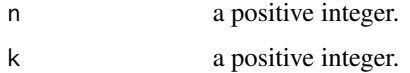

#### Details

Useful for finding all possible degree sequences for a network with n nodes and k/2 number of edges, or for finding all possible edge multiplicity sequence n that sum up to *k* number of edges. The number of vertex pair sites (or length of edge multiplicity sequence) for a multigraph with *n* nodes is given by  $n(n + 1)/2$ .

#### Value

A matrix with choose  $(k+n-1, n-1)$  rows and n columns. Each row comprises non-negative integers summing to k.

#### Author(s)

Termeh Shafie

# See Also

[gof\\_sim](#page-4-1)

# Examples

```
# All possible degree sequences for
# a network with 4 nodes and 5 edges
D \le - nsumk(4, 10)# Remove degree sequences with isolated nodes
D \leftarrow D[-which(rowSums(D == 0) > 0), ]# All edge multiplicity sequences/multigraph with 2 nodes and 4 edges
r <- (2*3)/2 # vertex pair sites (or length of edge multiplicity sequences)
mg \le nsumk(r,4) # number of rows give number of possible multigraphs
```
<span id="page-13-1"></span>

rsm\_model *Random stub matching model for multigraphs*

# Description

Given a specified degree sequence, this function finds all unique multigraphs represented by their edge multiplicity sequences. Different complexity statistics together with their probability distributions and moments are calculated.

#### Usage

```
rsm_model(deg.seq)
```
#### Arguments

deg.seq vector of integers representing the degree sequence of a multigraph.

# Details

The probability distributions of all unique multigraphs given fixed degree sequence, together with the first two central moments and interval estimates of the statistics *M1 = number of loops* and *M2 = number of multiple edges*, under the RSM model are calculated.

For other structural statistics and for large multigraphs, use the IEA approximation of the RSM model via the function [iea\\_model](#page-10-1)

<span id="page-13-0"></span>

# <span id="page-14-0"></span>rsm\_model 15

# Value

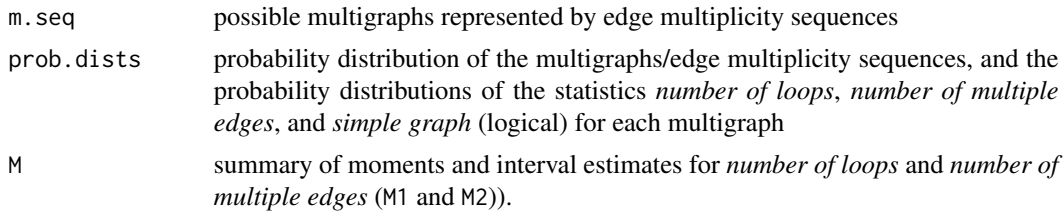

# Author(s)

Termeh Shafie

# References

Shafie, T. (2015). A Multigraph Approach to Social Network Analysis. *Journal of Social Structure*, 16.

Shafie, T. (2016). Analyzing Local and Global Properties of Multigraphs. *The Journal of Mathematical Sociology*, 40(4), 239-264.

# See Also

[get\\_degree\\_seq](#page-1-1), [get\\_edge\\_multip\\_seq](#page-3-1), [iea\\_model](#page-10-1)

# Examples

```
# Given a specified degree sequence
D \leq -c(2,2,3,3) # degree sequence
mod1 <- rsm_model(D)
mod1$m.seq
mod1$prob.dists
mod1$M
# Given an observed graph
A \leftarrow \text{matrix}(c(0, 1, 2,1, 2, 1,
                 2, 1, 2), nrow=3, ncol=3)
D <- get_degree_seq(adj = A, type = 'graph')
mod2 <- rsm_model(D)
```
# <span id="page-15-0"></span>Index

get\_degree\_seq, [2,](#page-1-0) *[4,](#page-3-0) [5](#page-4-0)*, *[11,](#page-10-0) [12](#page-11-0)*, *[15](#page-14-0)* get\_edge\_assignment\_probs, [3,](#page-2-0) *[7](#page-6-0)*, *[9](#page-8-0)*, *[11](#page-10-0)* get\_edge\_multip\_seq, [4,](#page-3-0) *[12](#page-11-0)*, *[15](#page-14-0)* gof\_sim, [5,](#page-4-0) *[9](#page-8-0)*, *[11](#page-10-0)*, *[14](#page-13-0)* gof\_stats, *[6,](#page-5-0) [7](#page-6-0)*, [7](#page-6-0) gof\_test, [9](#page-8-0)

iea\_model, *[4](#page-3-0)*, [11,](#page-10-0) *[12](#page-11-0)*, *[14,](#page-13-0) [15](#page-14-0)*

nsumk, *[7](#page-6-0)*, *[9](#page-8-0)*, [13](#page-12-0)

rsm\_model, *[7](#page-6-0)*, [14](#page-13-0)